# Matemáticas de la Web:

# Google, robots y monstruos

### F. Javier Soria de Diego

Universidad de Barcelona

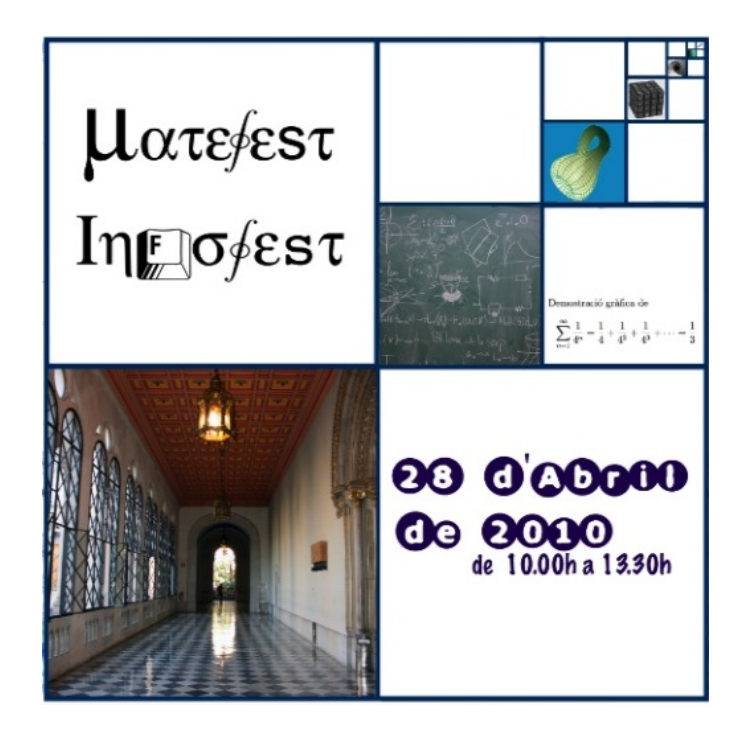

- ¿Qué es la World Wide Web (WWW, la Web o Red Global Mundial)?
- $\blacksquare$ ¿Qué forma, tamaño o estructura tiene la Web?
- **E** ¿Qué es Google?
- $\bullet$  ¿Qué propiedades matemáticas se utilizan cuando «navegamos»?

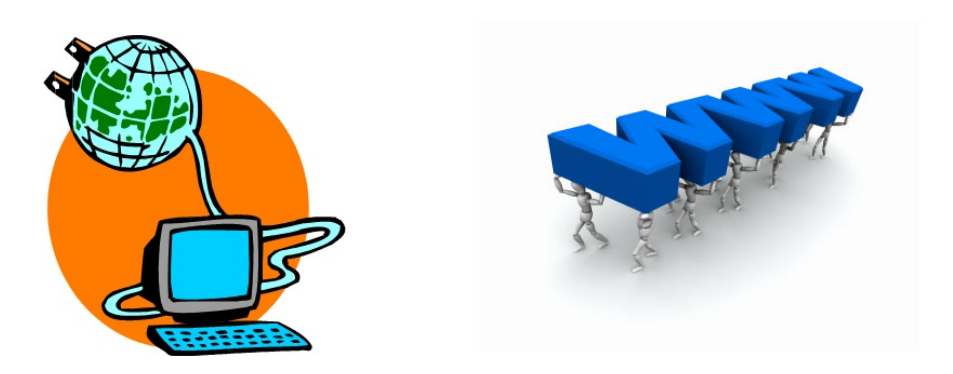

La Web tiene sus orígenes en los años 1990 (la propuesta formal se publicó el 12 de noviembre de 1990 y el primer servidor fue puesto en línea el 6 de agosto de 1991) y se debe en gran medida a la labor de Timothy Berners-Lee (Tim) del CERN.

Tim es licenciado en física, hijo de matemáticos y posee todo tipo de distinciones en reconocimiento a su trabajo (es Sir, oficial de la Orden del Imperio Británico, Premio Príncipe de Asturias de Investigación Científica y Técnica

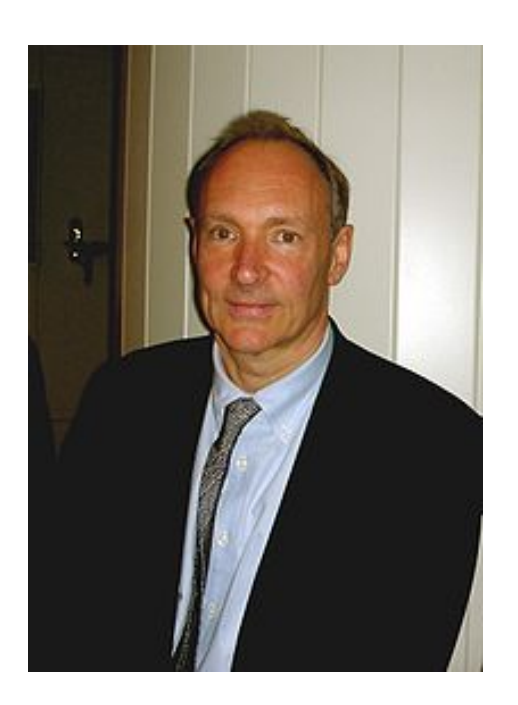

Tim Berners-Lee, el ✭✭padre✮✮ de la Web

en 2002, Doctor Honoris Causa por diversas Universidades, miembro de Sociedades y Academias Científicas).

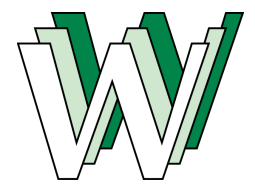

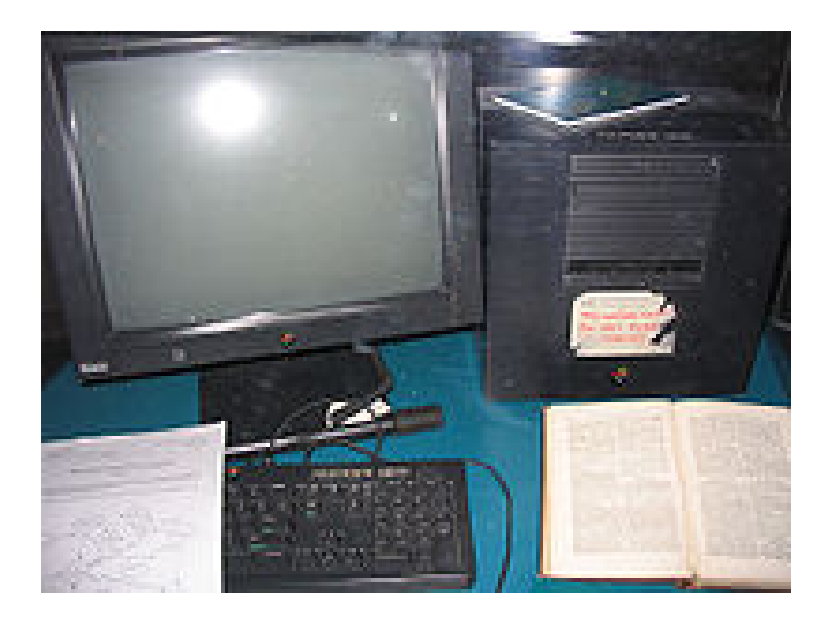

Primer servidor Web: NeXTcube, 1991 Servidor de la Wikipedia

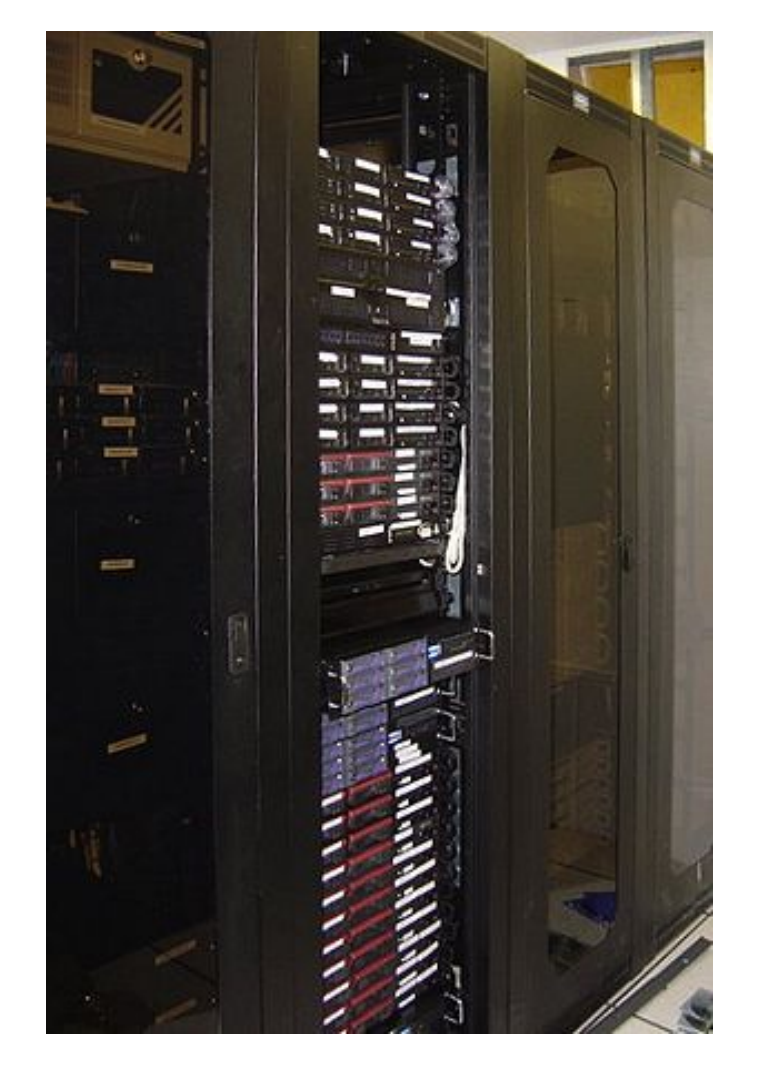

En 1992 había 26 servidores Web. En 2009, 110 millones.

Uno de los primeros navegadores desarrollados en la Web fue Mosaic:

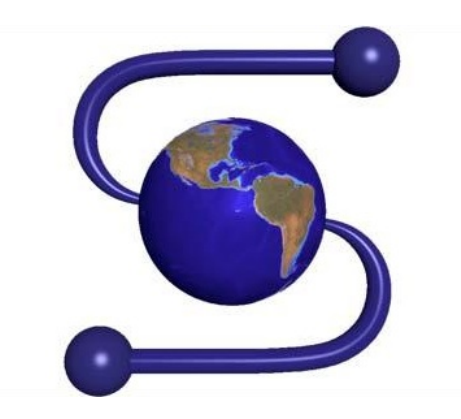

## Actualmente existen muchos otros:

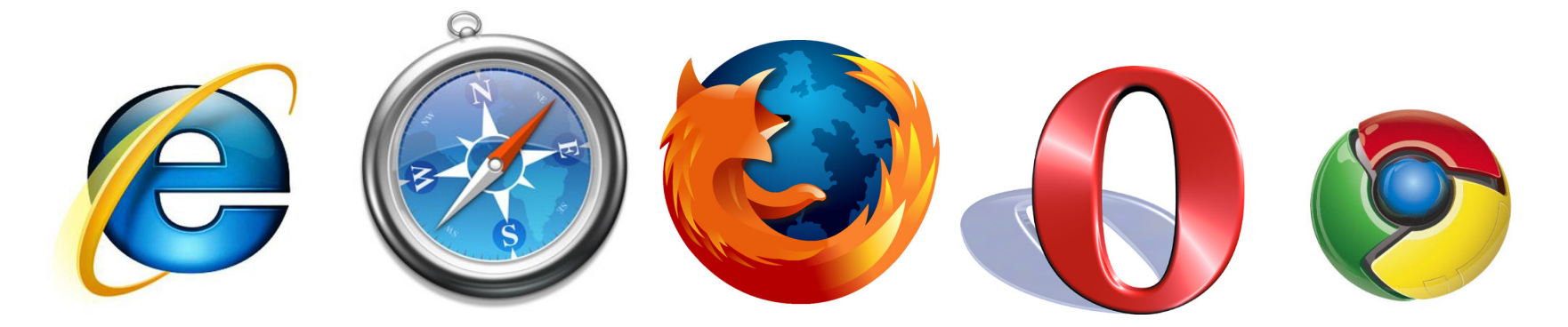

Una primera definición muy básica nos diría que la Web hace referencia a las p´aginas a las que nos conectamos con nuestro navegador (la información, el software), mientras que Internet es la red de ordenadores y servidores donde se almacenan (la parte hardware).

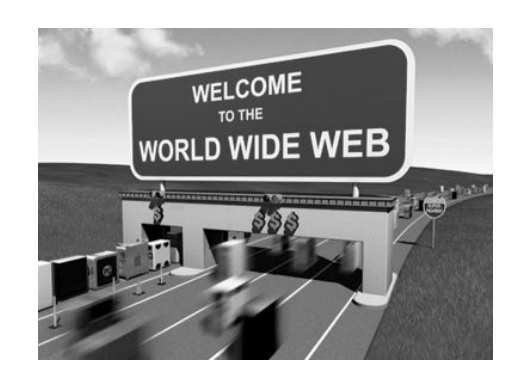

Una página de la Web está escrita en un lenguaje llamado HTML (HyperText Markup Language) o lenguaje de etiquetas de hipertexto.

Estás páginas se almacenan en una red de ordenadores que se comunican entre sí siguiendo una serie de instrucciones o protocolo: HTTP (HyperText Transfer Protocol).

Toda página tiene su propia dirección que la identifica de manera única: URL (Uniform Resource Locator).

## Código HTML

<!DOCTYPE HTML PUBLIC "-//W3C//DTD HTML 4.0 Transitional//EN">  $\hbox{\tt >}$ <head> <STYLE type="text/css"> .text { font-family: Verdana, Arial, Helvetica, sans-serif; font-size: 12px;} A.menu { color: #FFFFFF;} </STYLE> <title>Prueba</title> </head> <body> Esto es una prueba: vfrtgbnhy12345 </body>  $\langle$ /html>

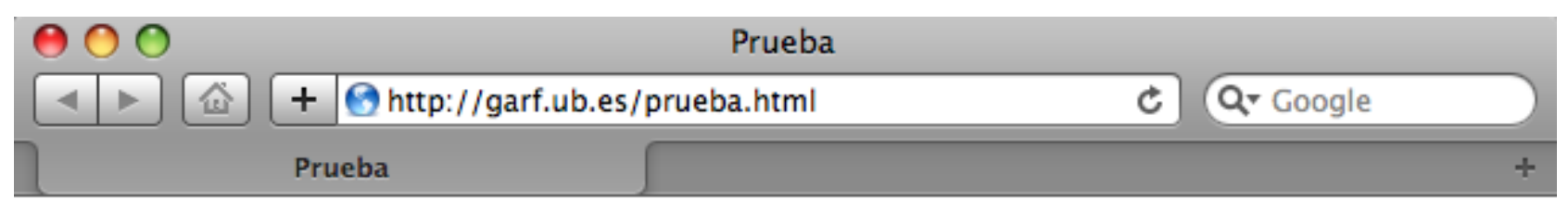

Esto es una prueba: vfrtgbnhy12345

El navegador nos muestra la página Web titulada «Prueba» cuya URL es http://garf.ub.es/prueba.html

La manera habitual de modelizar una red, como puede ser la Web, es mediante el uso de grafos, que no son más que una colección de puntos (o vértices) unidos entre sí, siguiendo alguna regla establecida, mediante líneas (o aristas).

Grafo de la red de estaciones del metro de Barcelona:

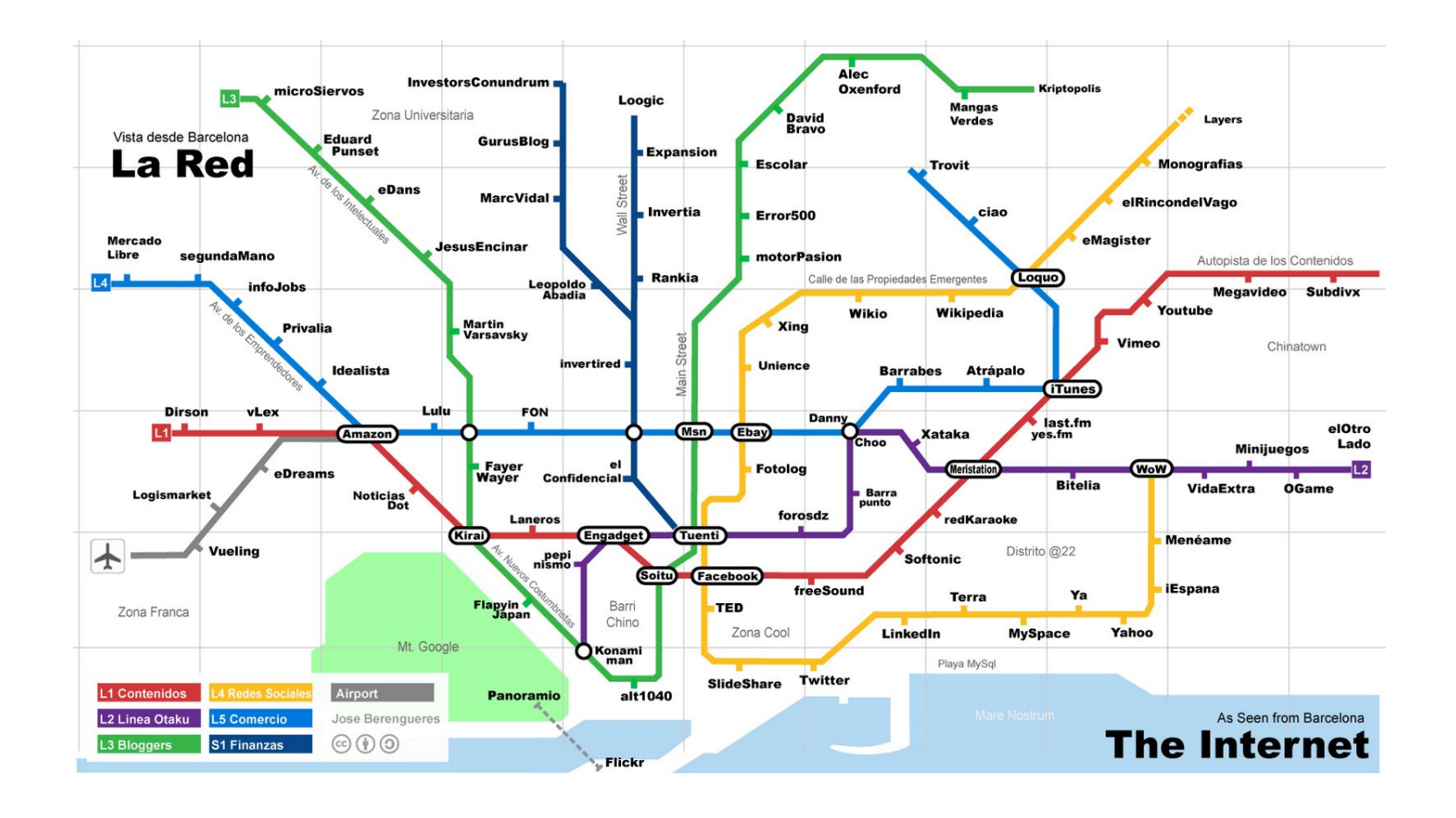

## Finalistas de la Copa del Rey de fútbol: 1980-2010

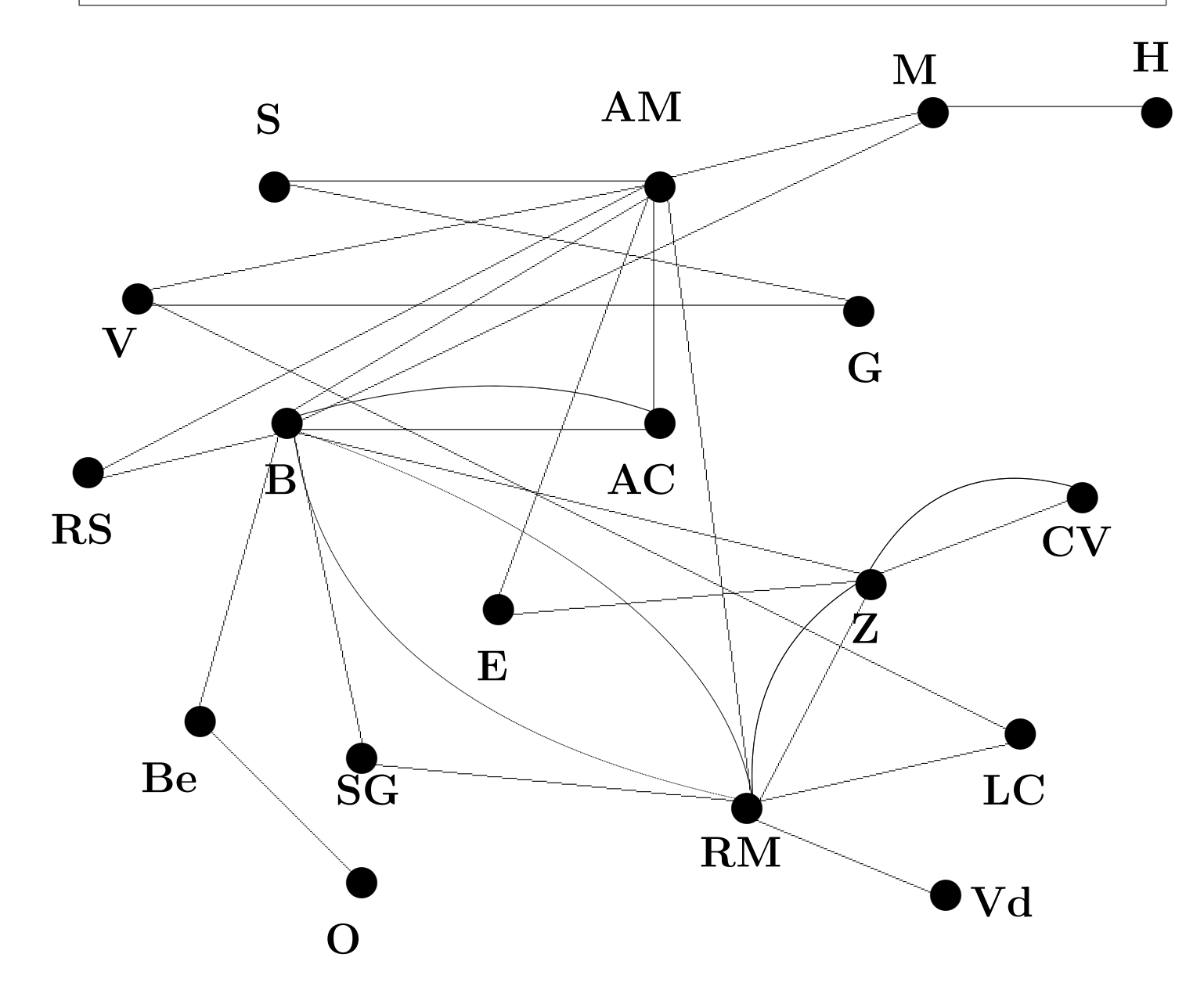

## ¿Cómo se representa la Web?

Siguiendo el modelo de un grafo, los vértices representarán todas las páginas (o direcciones URL), y dos páginas (o vértices) estarán unidas, si tienen un enlace (link) en común:

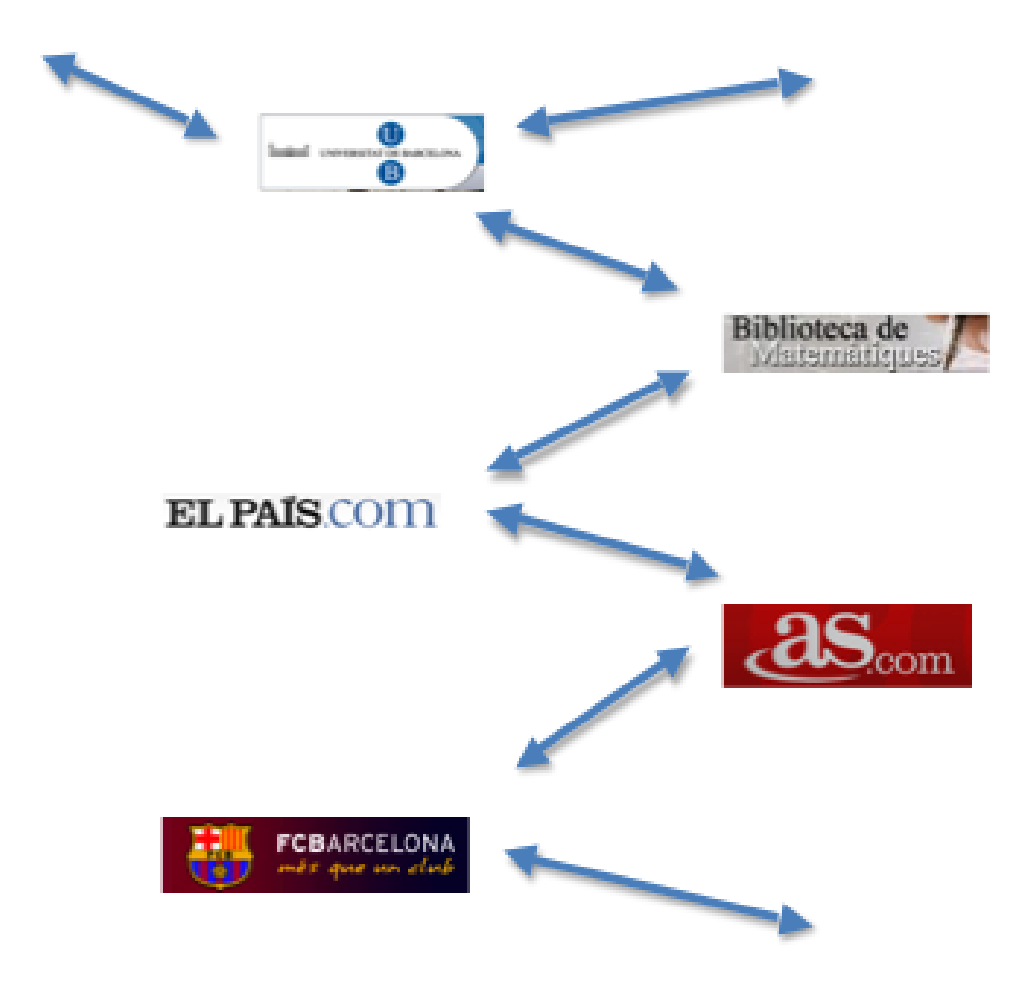

Pero... ¿cuántas páginas existen en la Web?

La respuesta nunca puede ser exacta, pues la Web está en continua evolución (aparecen y desaparecen las páginas constantemente).

Un estudio de 2001 muestra que había del orden de

## 550.000.000.000

(550 mil millones) de páginas en la Web.

En 2008 este número se incrementó a

## 1.000.000.000.000

 $(1 \text{ billón}).$ 

Así, no es de extrañar que el grafo de la Web sea extremadamente complicado de dibujar...

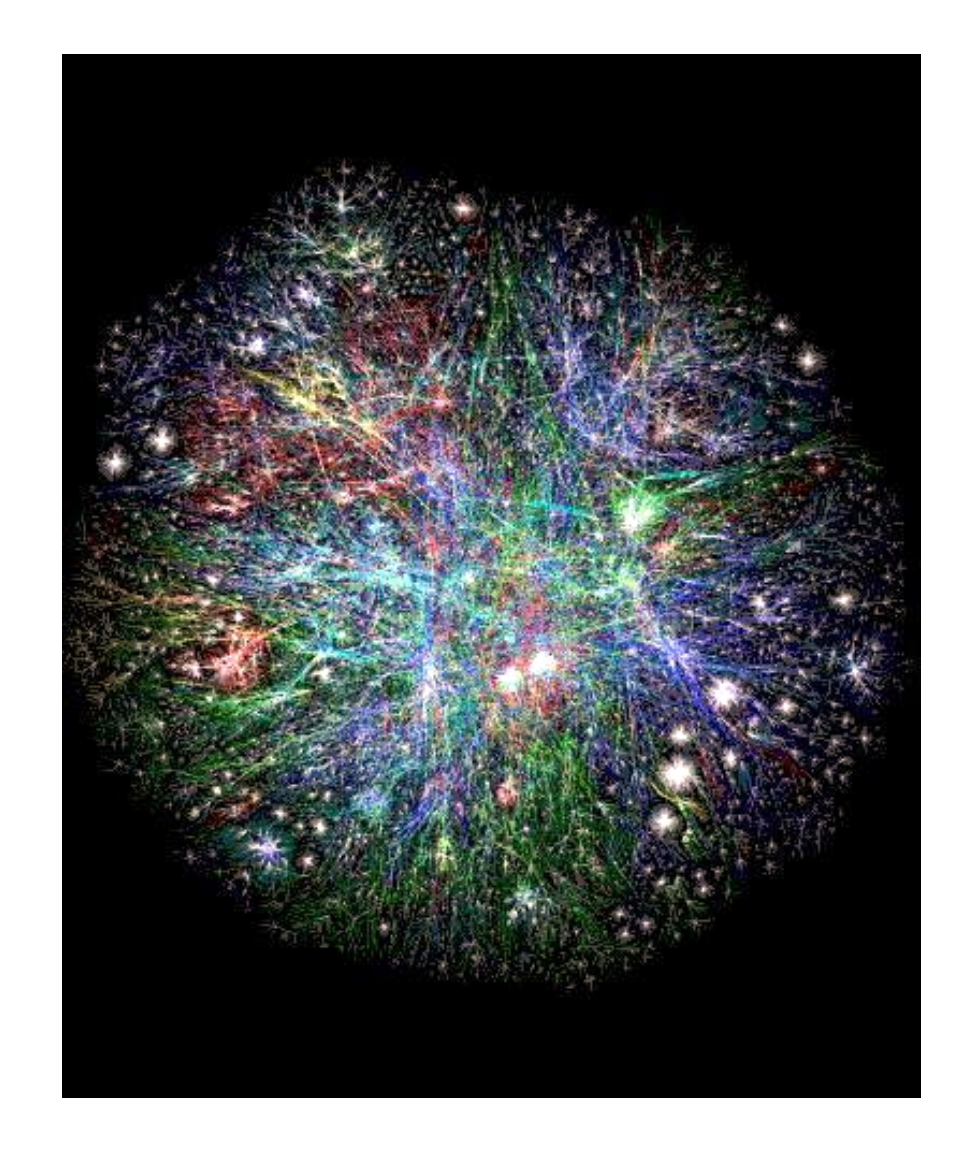

# Representación gráfica de la WWW.

Este dato nos plantea un par de preguntas interesantes:

- 1. ¿Es este grafo un «monstruo» aleatorio, o existen algunas propiedades que se puedan describir desde un punto de vista matemático, y que nos permitan hacer un análisis de su estructura y evolución?
- $2.$  ¿Cómo podemos encontrar la información que nos interesa entre tal cantidad de páginas?

Un pequeño cálculo: si tuviésemos que revisar una a una todas las páginas (1 billón), y tardáramos un segundo por página, nos llevaría unos 31.700 años.

Google

· · · · · ·

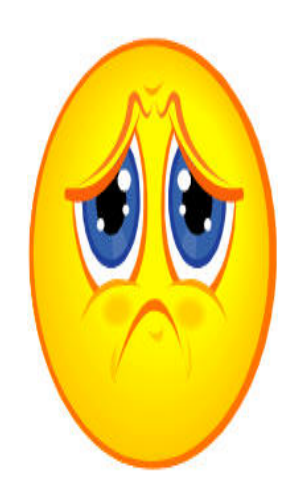

El modelo que explica las principales propiedades de la Web se debe a los matemáticos A. Barabási y R. Albert (1998), y está basado en la llamada ley de unión preferencial:

Las nuevas páginas que aparecen en la Web, se enlazan a otras páginas eligiendo aquéllas que ya tienen muchos enlaces (esto se conoce como que «los ricos se hacen más ricos».

Por ejemplo, es más fácil que aparezca un enlace a la Web del Barça que a la del equipo de mi pueblo.

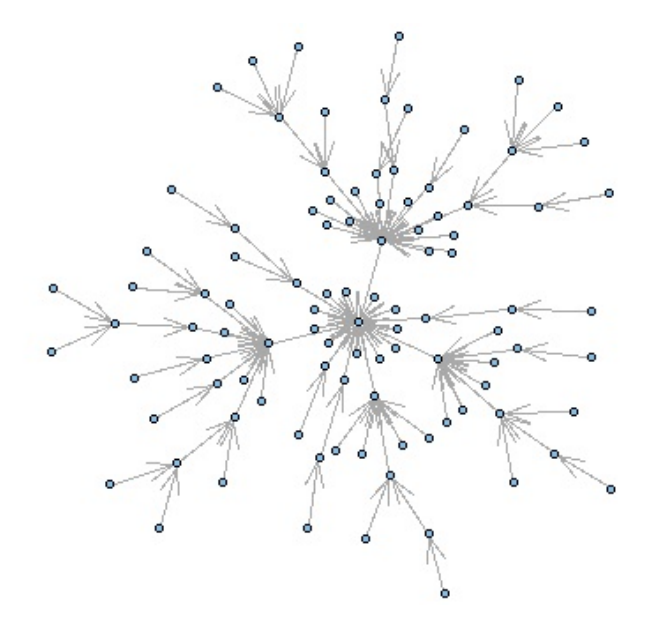

Algunas propiedades de esta construcción son:

 $\blacksquare$  El número de aristas de cada vértice sigue una distribución de «ley de potencia»  $k^{\alpha}$ ,  $-3 < \alpha < -1$ :

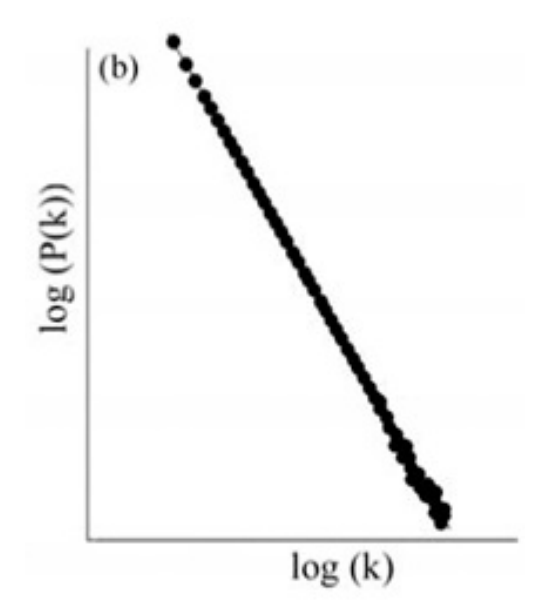

Muchos vértices tienen pocas aristas, y unos pocos muchas.

El diámetro del grafo es muy pequeño en comparación al número de vértices: «mundo pequeño» (se calcula que en la población humana, dos personas cualesquiera acaban relacionándose a través de una cadena de 6 personas que se conocen de manera sucesiva).

Datos de la Web:

- Sigue un modelo de ley de potencia:  $k^{-2,45}$ .
- Mundo pequeño:

Se calcula que el número de páginas que hay que visitar para ir de una página cualquiera a otra es del orden de 19 clicks.

Estas propiedades se han observado en grafos que modelizan todo tipo de redes: sociales, ecosistemas de poblaciones, proteínas, etc.

Veamos un ejemplo concreto:

## Grafo de Hollywood

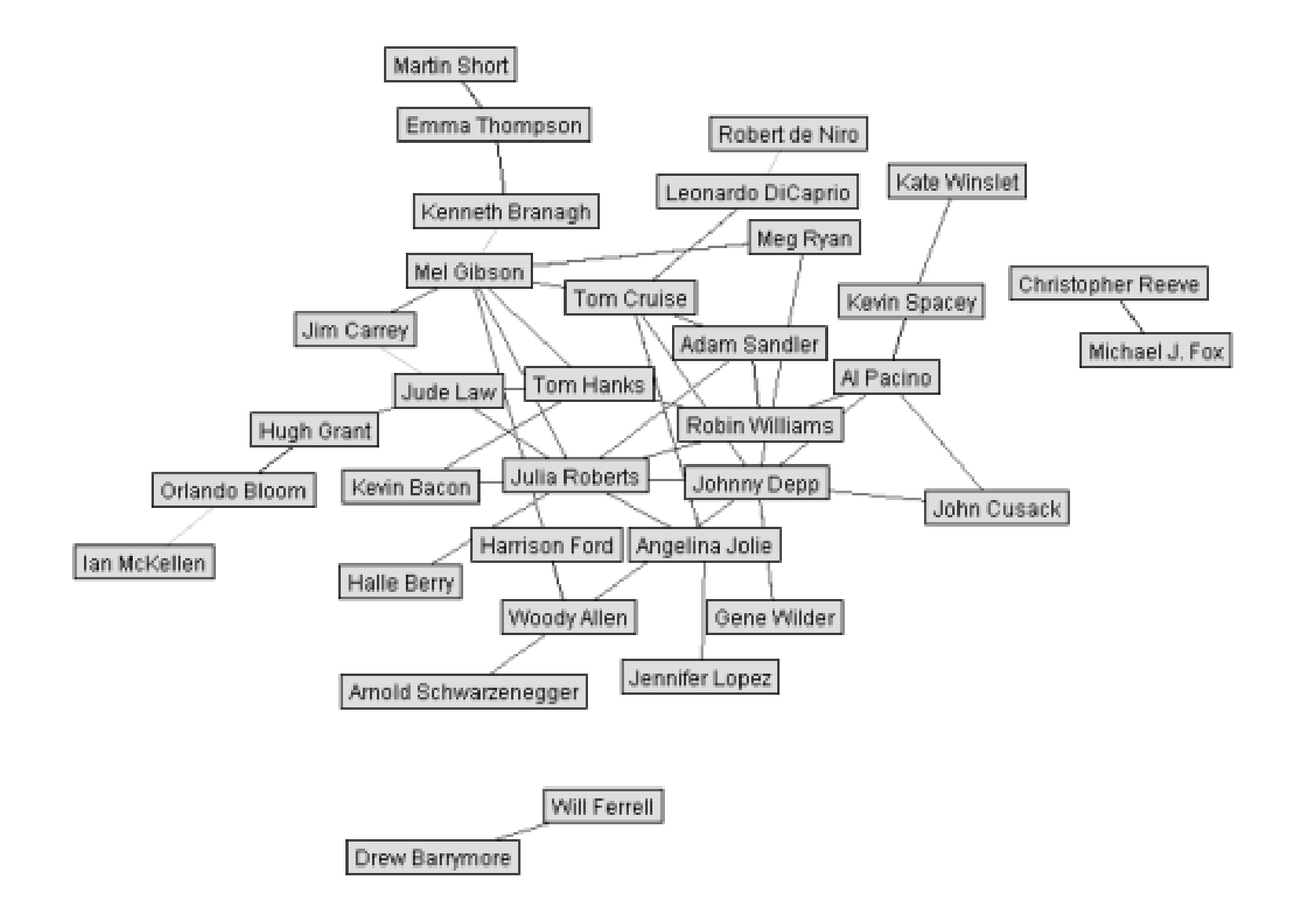

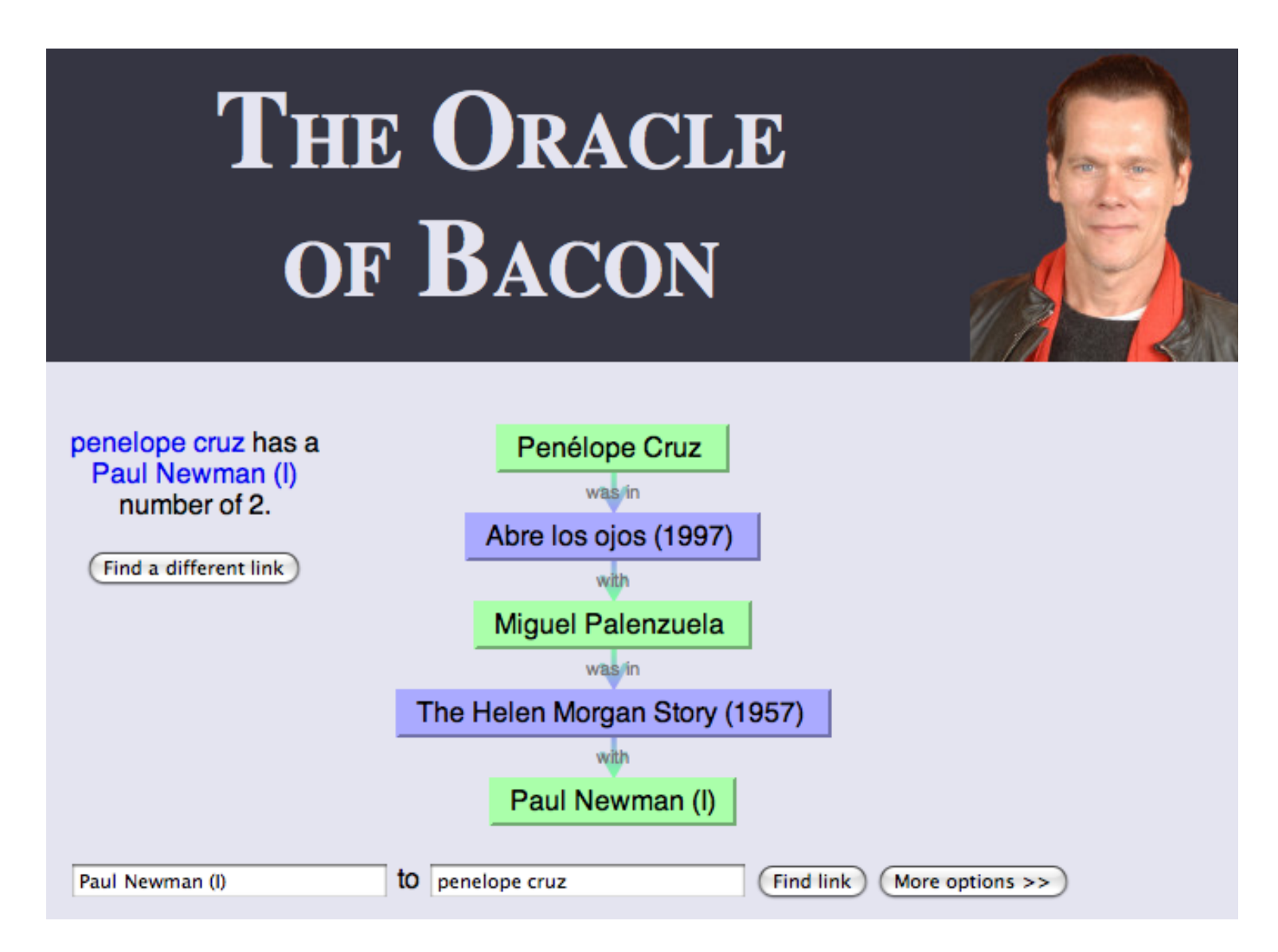

## <http://oracleofbacon.org/cgi-bin/movielinks>

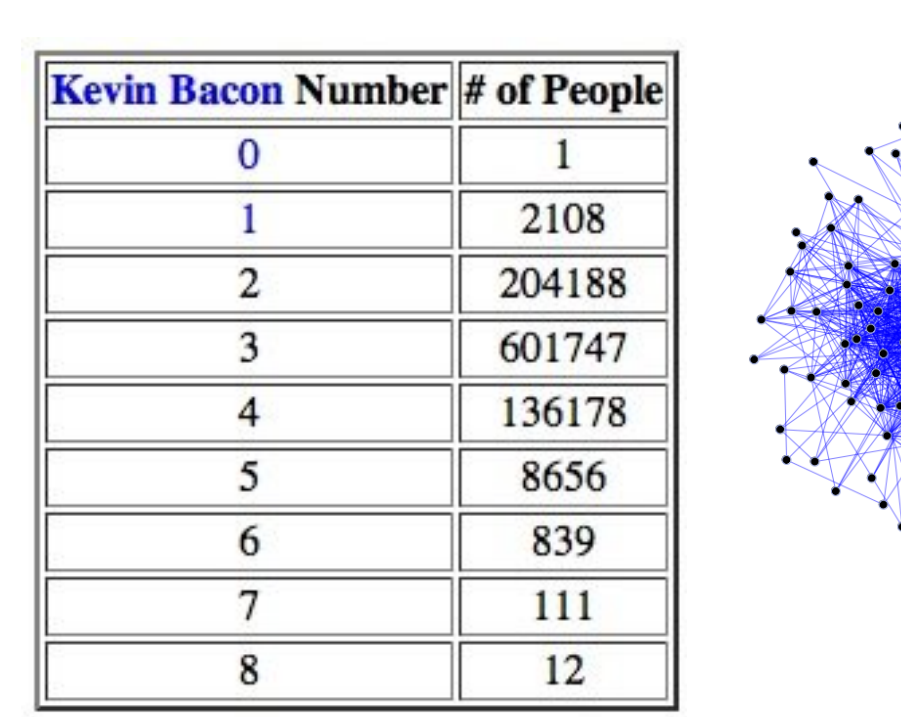

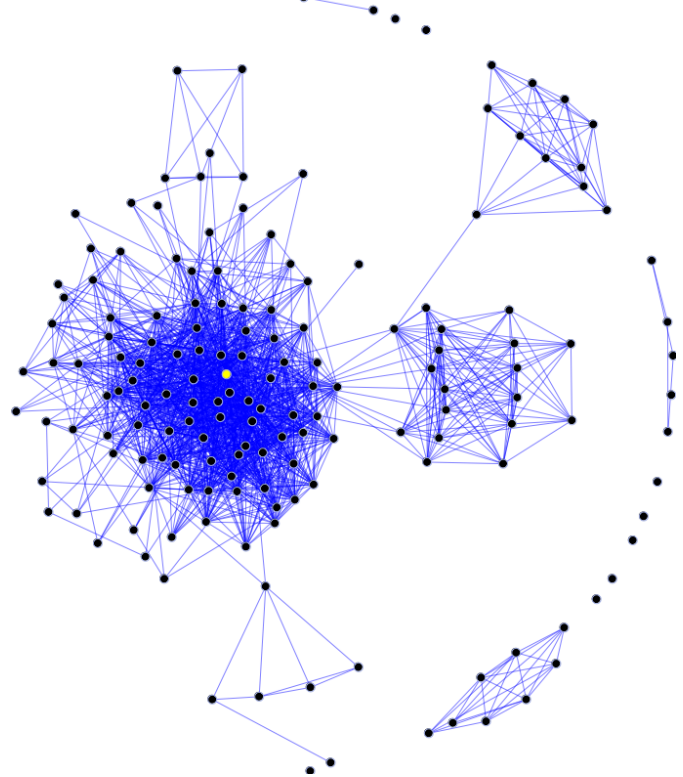

Número de actores El grafo de Kevin Bacon

El diámetros de este grafo es 12 y el exponente de la ley de la potencia es -2,3.

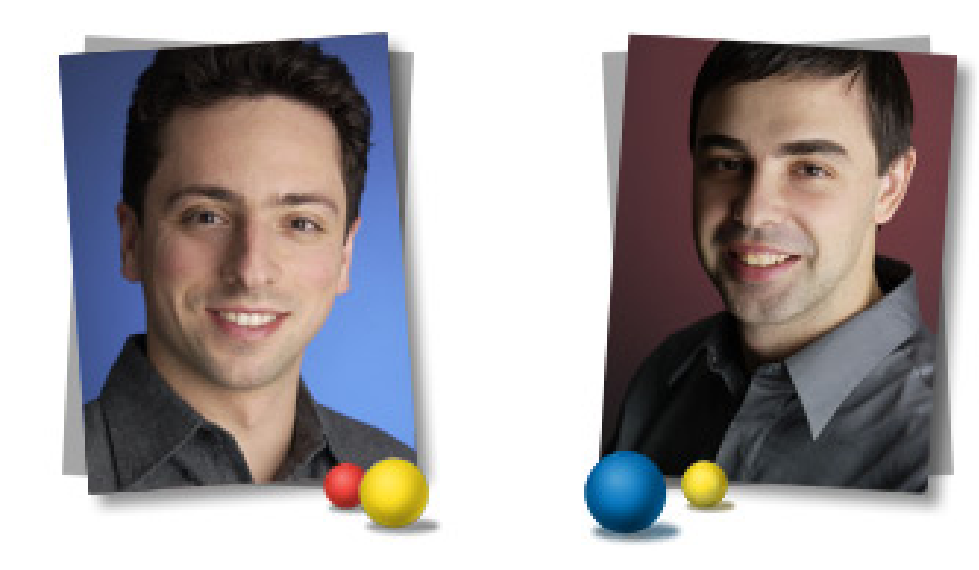

Sergey Brin y Larry Page

Google fue fundada por Sergey Brin y Larry Page en 1998, y tiene como objetivo «... organizar la información mundial para que resulte universalmente accesible y útil<sup>»</sup>.

Sergey y Larry nacieron ambos en 1973, y son titulados en Matemáticas y Ciencias de la Computación.

Google, que se lee «Gúgol», es un término matemático que se utiliza para referirse a un 1 seguido de 100 ceros  $= 10^{100}$ .

Google se ha convertido en la empresa líder en Internet, gracias principalmente a su motor de búsqueda que ha supuesto una auténtica revolución en la sociedad del siglo XXI.

Cuenta con cerca de 20.000 empleados repartidos por todo el mundo, y es una de las empresas más valiosas del mercado financiero (en 2009 obtuvo un beneficio de 4.600 millones de euros).

Fue galardonada con el Premio Príncipe de Asturias de Comunicación y Humanidades de 2008.

Google ofrece en la actualidad toda clase de servicios:

Google Search, Gmail, Google Maps, Google News, Google SketchUp, Google Video, Google Earth, AdSense, AdWords, YouTube, Picasa, Google Chrome, Google Analytics, Google Buzz, Google Desktop, ...

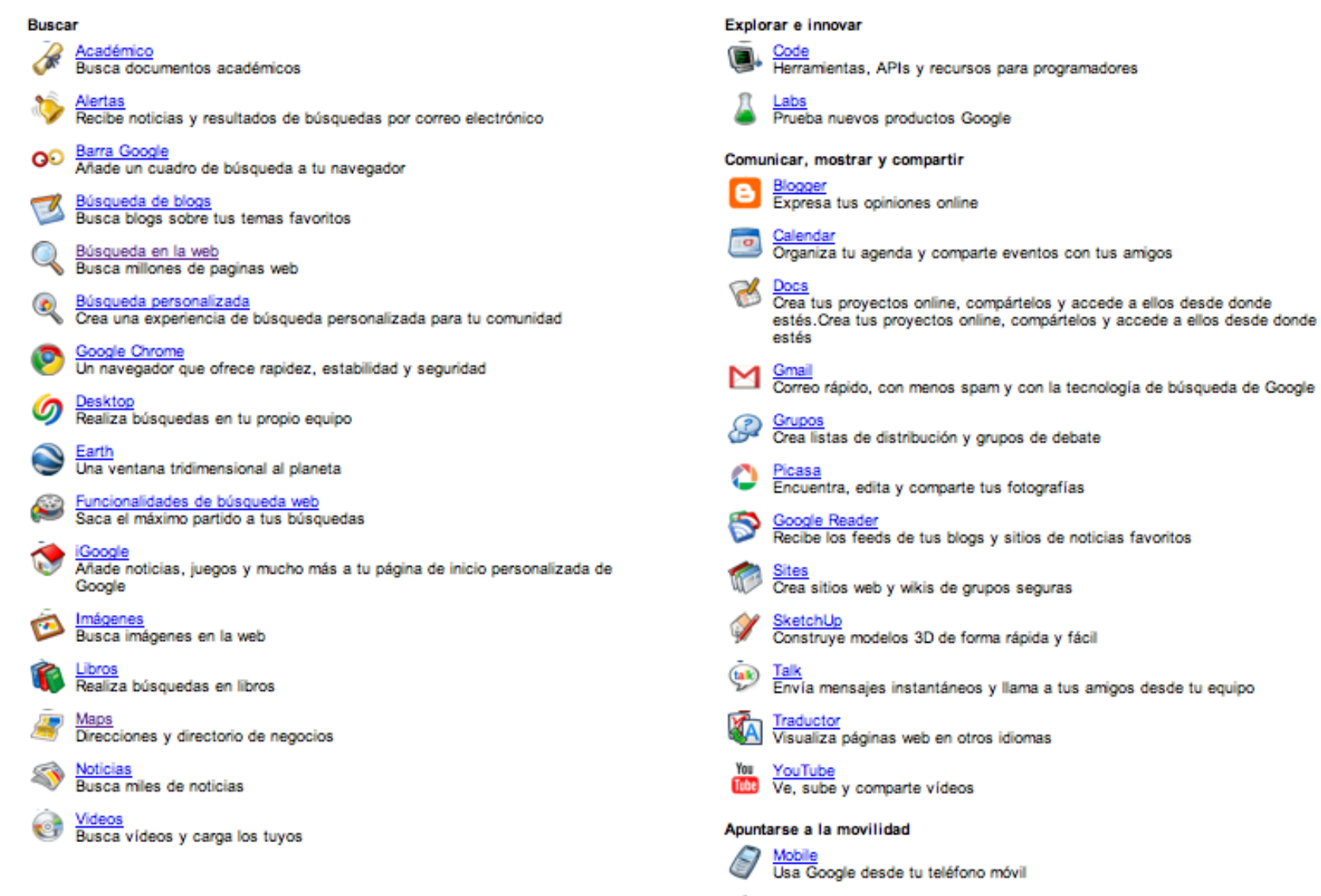

Maps para móviles<br>Consulta mapas y obtén itinerarios en tu teléfono móvil

Búsqueda<br>Busca en Google desde tu teléfono móvil

Optimizar el funcionamiento del equipo informático

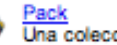

Pack<br>Una colección gratuita de software indispensable

Pero, ¿cómo consigue Google toda la información?, ¿cómo la ordena?, ¿y cómo selecciona los «mejores» resultados?

Google dispone de un conjunto de programas informáticos, llamados ✭✭Googlebots✮✮, que rastrean (buscan) continuamente miles de millones de páginas en la Web. Estos programas son los llamados «Robots», que de manera silenciosa «espían» con una velocidad de ejecución vertiginosa toda la Web.

El proceso de rastreo que Google lleva a cabo empieza con una lista de diferentes URL. El Googlebot hace una copia de cada una de las páginas que rastrea con el fin de compilar un índice masivo de todas las palabras que reconoce (se calcula que hay unas  $25$  mil millones de páginas indexadas, un  $2.5\,\%$ del total).

Cuando un usuario realiza una consulta, Google busca en el índice las páginas que coinciden con la búsqueda y devuelve al usuario los resultados más relevantes (suele haber miles de resultados, y casi siempre nos da primero el que queremos...).

La relevancia se determina en función de unos 200 factores, uno de los cuales es el «PageRank» de cada página. El Page-Rank es la medida de la importancia de una página en función de las veces que la citan otras páginas.

Recogida de datos y creación del índice ........ Googlebots Selección de los mejores resultados ............ PageRank

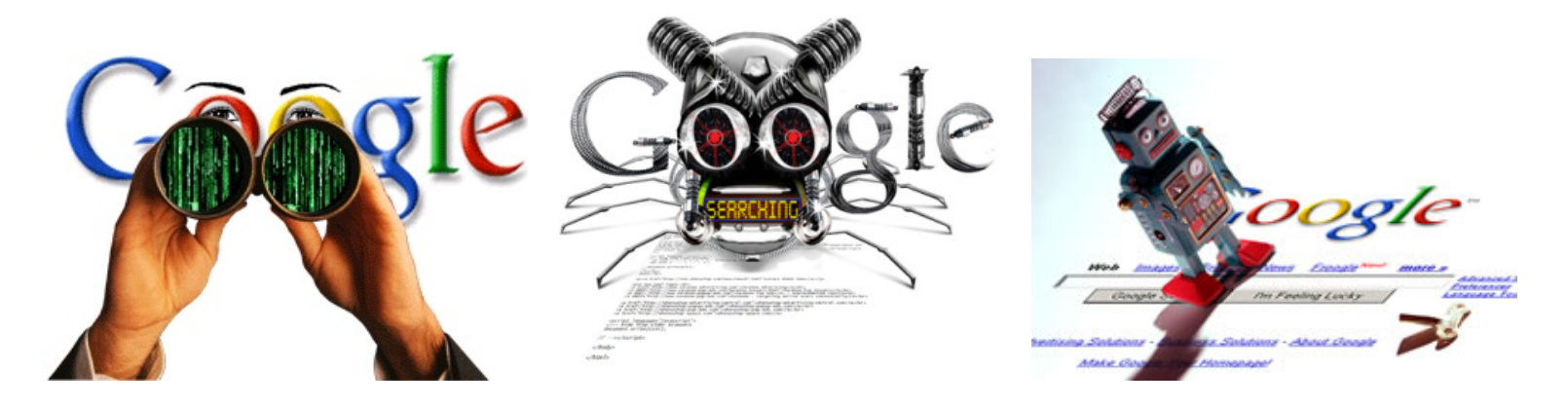

Distintas versiones de los Googlebots...

## ¿Cuánto tarda Google en indexar la Web? Veamos un ejemplo:

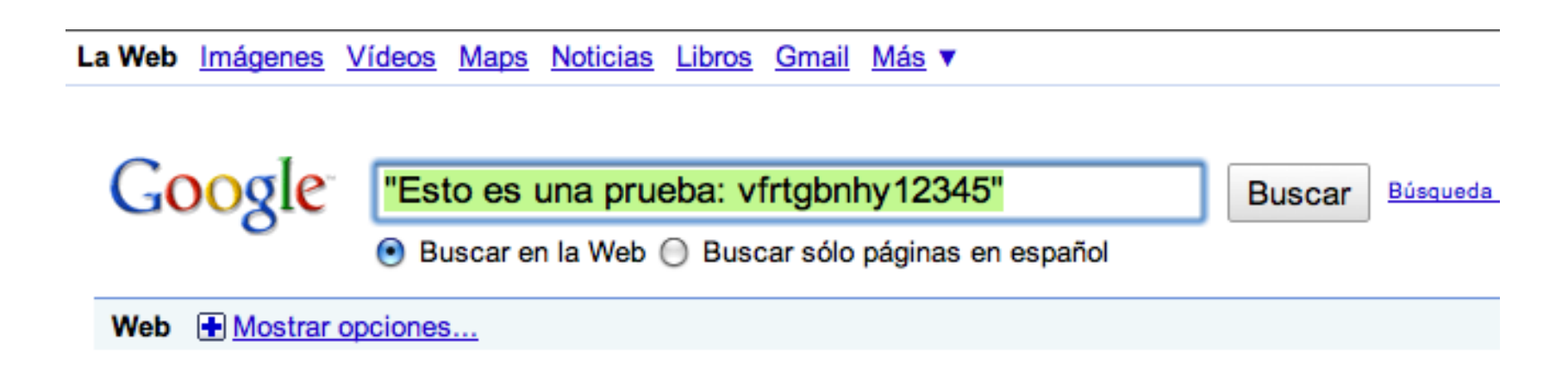

La búsqueda de "Esto es una prueba: vfrtgbnhy12345" no obtuvo ningún resultado.

Sugerencias:

- Comprueba que todas las palabras están escritas correctamente.
- Intenta usar otras palabras.
- Intenta usar palabras más generales.

Añadir un resultado - Ver todas las notas de mis wikibúsquedas - Ver todas las nota

Página principal de Google - Programas de publicidad - Soluciones Empresariales

El día 8 de febrero empezamos la búsqueda de nuestra página de prueba...

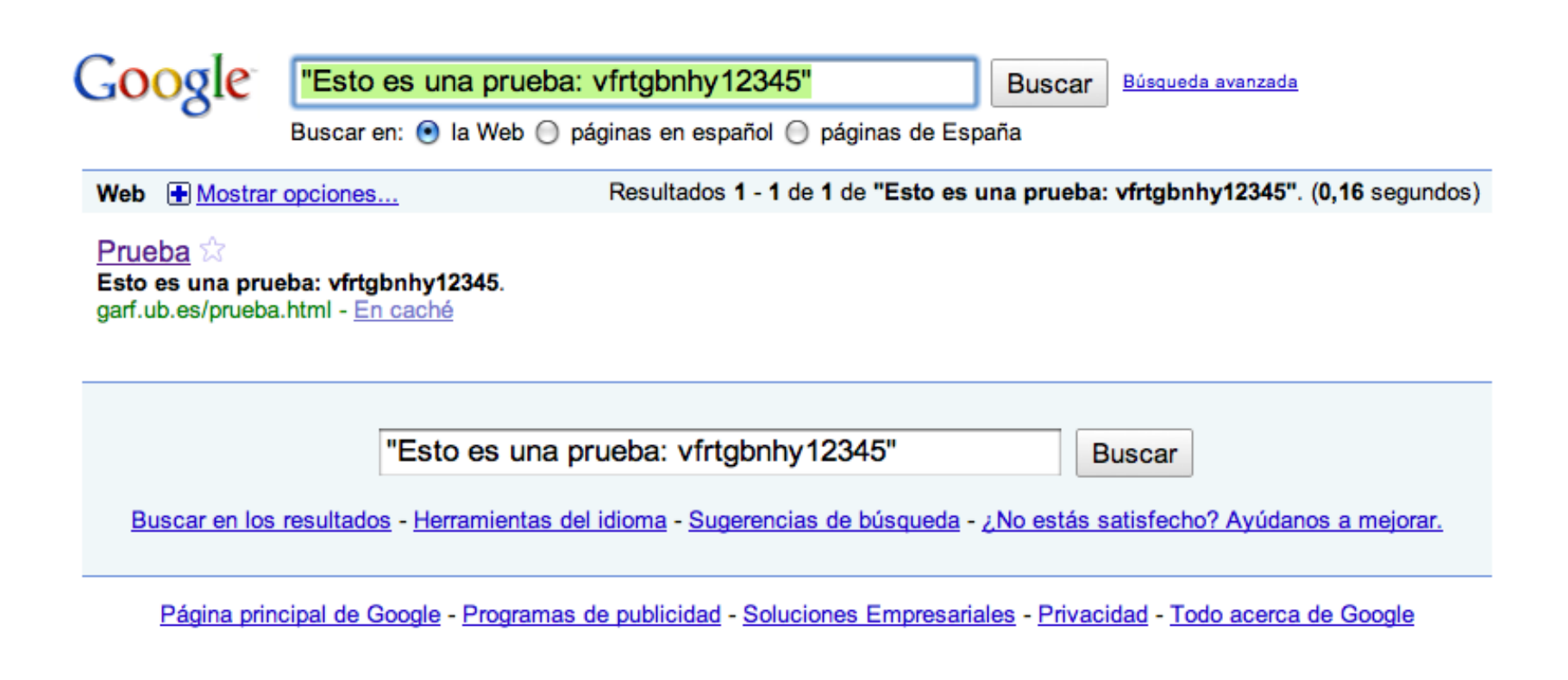

... hasta que el 24 de febrero (16 días después) Google la encuentra.

Una estimación muy preliminar es que los robots de Googlebots revisan unas *¡18.000 páginas por segundo!* 

Muy bien, ahora ya tenemos almacenadas todas las páginas de la Web. ¿Qué hacemos con ellas? ¿Cómo las ordenamos en orden de prioridad? ¿Cuáles son las mejores?

De entre todas las que hablan de la tortilla de patatas (682.000), ; cómo le damos al usuario aquéllas que le van a resultar de mayor interés?

Esto es lo que se consigue mediante el número PageRank, y que vamos a describir brevemente. Hay que reseñar que la formulación y desarrollo de este método es la piedra angular de todo el desarrollo de Internet de la última década, y puede decirse que la Web existe gracias a la invención de PageRank:

✭✭The Anatomy of a Large-Scale Hypertextual Web Search Engine✮✮, Sergey Brin y Lawrence Page (1998).

<http://infolab.stanford.edu/~backrub/google.html>

El valor de PageRank de una página se calcula teniendo en cuenta su popularidad, y ésta se mide en función de cuántas veces es citada por otras páginas (los votos que recibe).

Pero los votos no valen lo mismo: son mejores si provienen de páginas que tienen un PageRank alto.

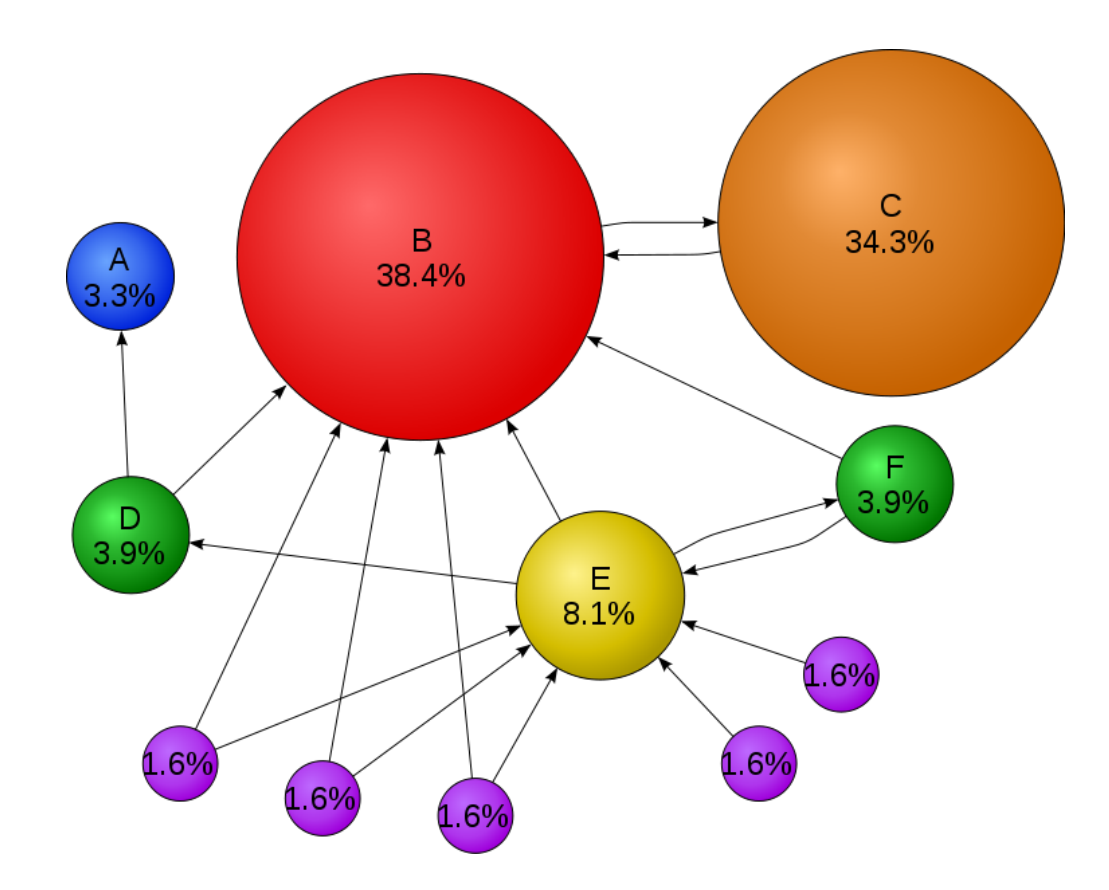

Da la impresión de que para calcular el PageRank de una página, hay que conocer primero el PageRank de las páginas que la citan... y esto tiene pinta de que es un bucle que nos lleva al punto de partida.

Y esto es verdad. Pero afortunadamente, la solución a este problema nos lo dan las Matemáticas, y equivale a resolver un sistema de ecuaciones lineales:

Si  $PR(A)$  es el PageRank de la página  $A \, y \, B, C, D, \ldots$  son las N páginas que citan a  $A$  (es decir, que tienen un enlace a dicha página), y si  $N(B)$ ,  $N(C)$ ,  $N(D)$ , ... es el número de enlaces que aparecen respectivamente en esas páginas, entonces:

$$
PR(A) = \frac{1 - d}{N} + d \left( \frac{PR(B)}{N(B)} + \frac{PR(C)}{N(C)} + \frac{PR(D)}{N(D)} + \cdots \right)
$$

donde  $d$  es un parámetro que se elige alrededor del valor 0,85.

Aunque  $0 \le PR(A) \le 1$ , normalmente se escala para que sea un número del 0 al 10.

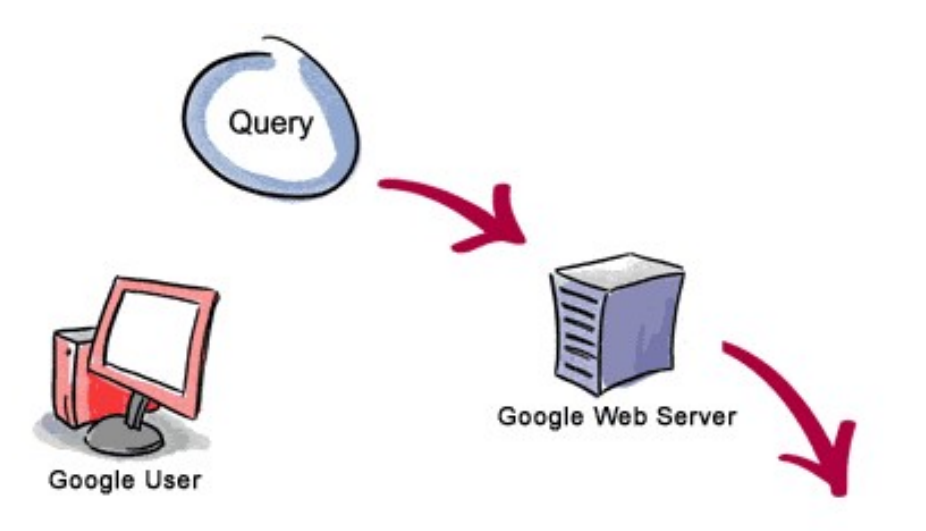

3. El usuario recibe los resultados de su búsqueda en una fracción de segundo.

1. El servidor web envía la consulta a los servidores de indexación. El contenido que se encuentra en los servidores de indexación es similar al índice de un libro: indica qué páginas contienen las palabras que coinciden con la consulta.

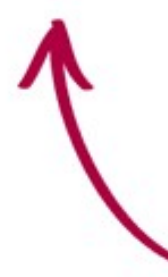

2. La consulta viaja hasta los servidores de documentos, en los cuales se recuperan los documentos almacenados. Se generan fragmentos para describir cada resultado de búsqueda.

PageRank

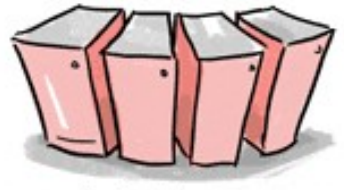

**Index Servers** 

Googlebots

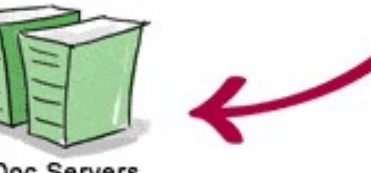

Doc Servers

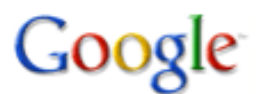

tortilla de patata

**Buscar** 

Búsqueda avanzada

Buscar en: (•) la Web () páginas en español () páginas de España

Web **+** Mostrar opciones... Resultados 1 - 10 de aproximadamente 682.000 de tortilla de patata. (0,24 segundos)

### **TORTILLA DE PATATAS**

Tortilla de patatas Variantes / Trucos/ Secretos: Tortillas de patatas (la recetas toman la receta base), las hay de muchas clases. ... www.euroresidentes.com/.../tortilla patatas.htm - En caché - Similares

### Tortilla de Patata  $\bar{\mathbb{X}}$

Tortilla de Patata es un podcast donde se habla sobre la actualidad blogosférica en castellano en tono de humor con altas dosis de ironía. ... www.tortilladepatata.net/ - En caché - Similares

#### **Tortilla de patatas - Wikipedia, la enciclopedia libre**  $\hat{\mathbb{Z}}$

La tortilla de patatas, tortilla española o tortilla de papas, es un plato a base de huevos y patatas. El nombre viene por su forma de torta o tortilla. ... es.wikipedia.org/wiki/Tortilla\_de\_patatas - En caché - Similares

El PageRank de los 3 primeros resultados es de 4, el del puesto número 200 es de 2, el del puesto número 700 es de 1...

- 1.- Barcelona: 10
- 2.- Atlético de Madrid: 8
- 2.- Real Madrid: 8
- 4.- Zaragoza: 6
- 5.- Athletic de Bilbao: 3
- 5.- Mallorca: 3
- 5.- Valencia: 3
- 8.- Betis: 2
- 8.- Celta de Vigo: 2
- 8.- Deportivo de La Coruña: 2
- 8.- Espanyol: 2
- 8.- Getafe: 2
- 8.- Real Sociedad: 2
- 8.- Sevilla: 2
- 8.- Sporting de Gijón: 2
- 16.- Huelva: 1
- 16.- Osasuna: 1
- 16.- Valladolid: 1

### $|{\bf Clasificación Copa del Rey según PageRank}|$

- 0.148612- Barcelona: 10 0.038280- Sevilla: 2
- 0.122601- At. de Madrid: 8 0.036248- Depor: 2
- 0.119571- Real Madrid: 8
- 0.089469- Zaragoza: 6
- 0.054105- Mallorca: 3
- 0.053686- Valencia: 3
- 0.046623- Ath. Bilbao: 3
- 0.043911- Betis: 2
- 0.039813- Getafe: 2
- 0.034034- Espanyol: 2
- 0.033991- R. Sociedad: 2
- 0.033683- Celta de Vigo: 2
- 0.033669- Sporting: 2
- 0.026995- Osasuna: 1
- 0.023663- Huelva: 1
- 0.021037- Valladolid: 1

## Cálculo del PageRank de una página web

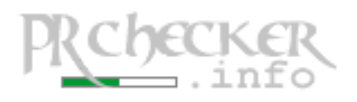

Page Rank Checker is a free tool to check Google™ page ranking of any web site pages easily and to display your site's PageRank™ value on your web pages

>> PageRank Checker ≫ Check Page Rank →> News & Updates →> Link to Us →> Contact Us →>

#### **BEST Web Hosting:**

#### Cheap \$6.95 Hosting + FREE Setup

- Host many web sites
- 50000 MB web space
- 500 Gigs bandwidth
- PHP, ASP.Net, SSH
- FREE Blogs, Forums
- **Bonus: FREE .EU Domains**

#### **Cheap Domain Names**

- for your website! Register a domain with .com, .net, org, .info, .biz, .us, .me, .eu, .co.uk, .de,

### \* Add Page Rank Checker to your web site - FREE!

D By adding our Page Rank Checker tool (page rank icon) to your site you can instantly and easily check the rank (check PR) of all your web site pages right on your web site.

#### <sup>25</sup> Google™ search engine and PageRank™ algorithm are the trademarks of Google Inc.

Learn more about Google PageRank™ algorithm on Google.com web site. We recommend to check PageRank™ Information and PageRank™ Technology pages.

#### » also see our **EASY** online instant PR check tool that lets you instantly check pagerank value of your web pages on-line!

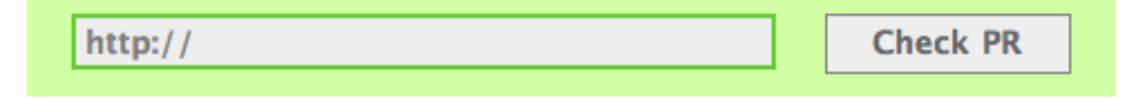

## http://www.prchecker.info/

## **Direcciones**

# PageRank

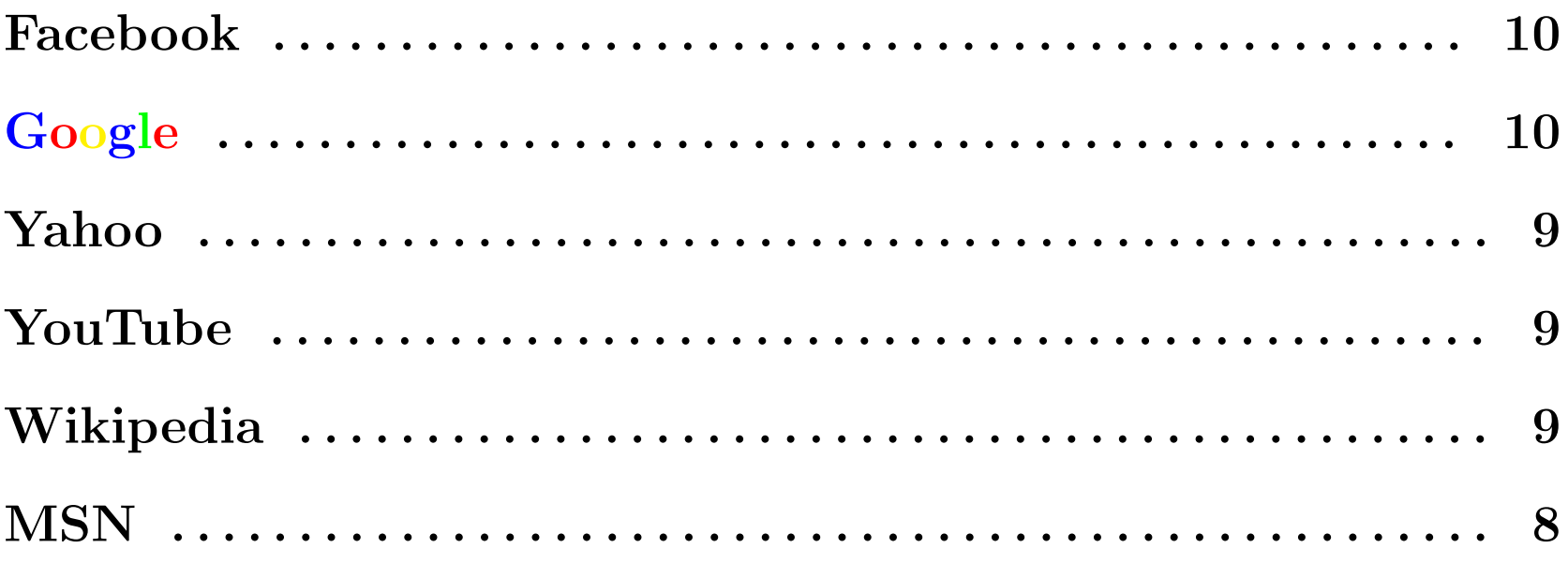

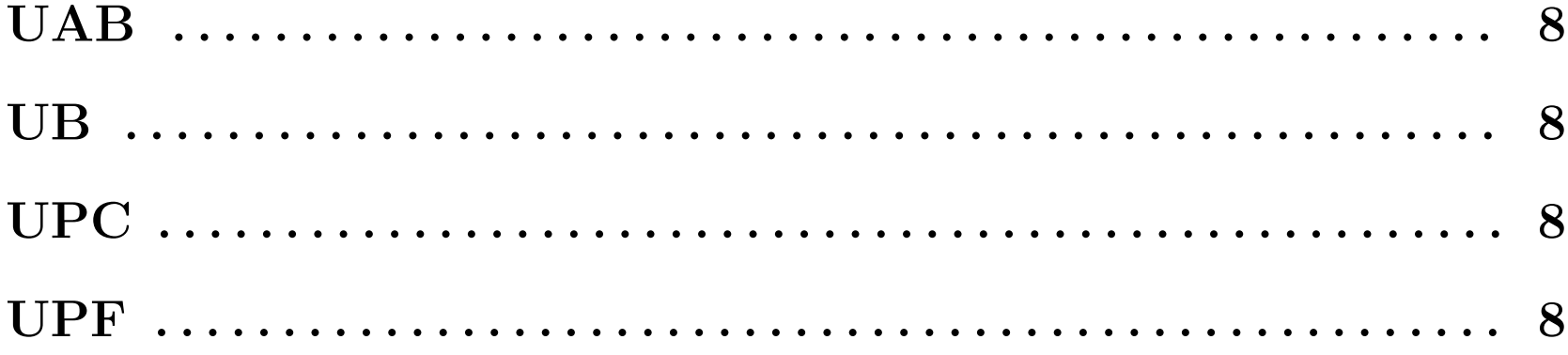

## **Direcciones**

# PageRank

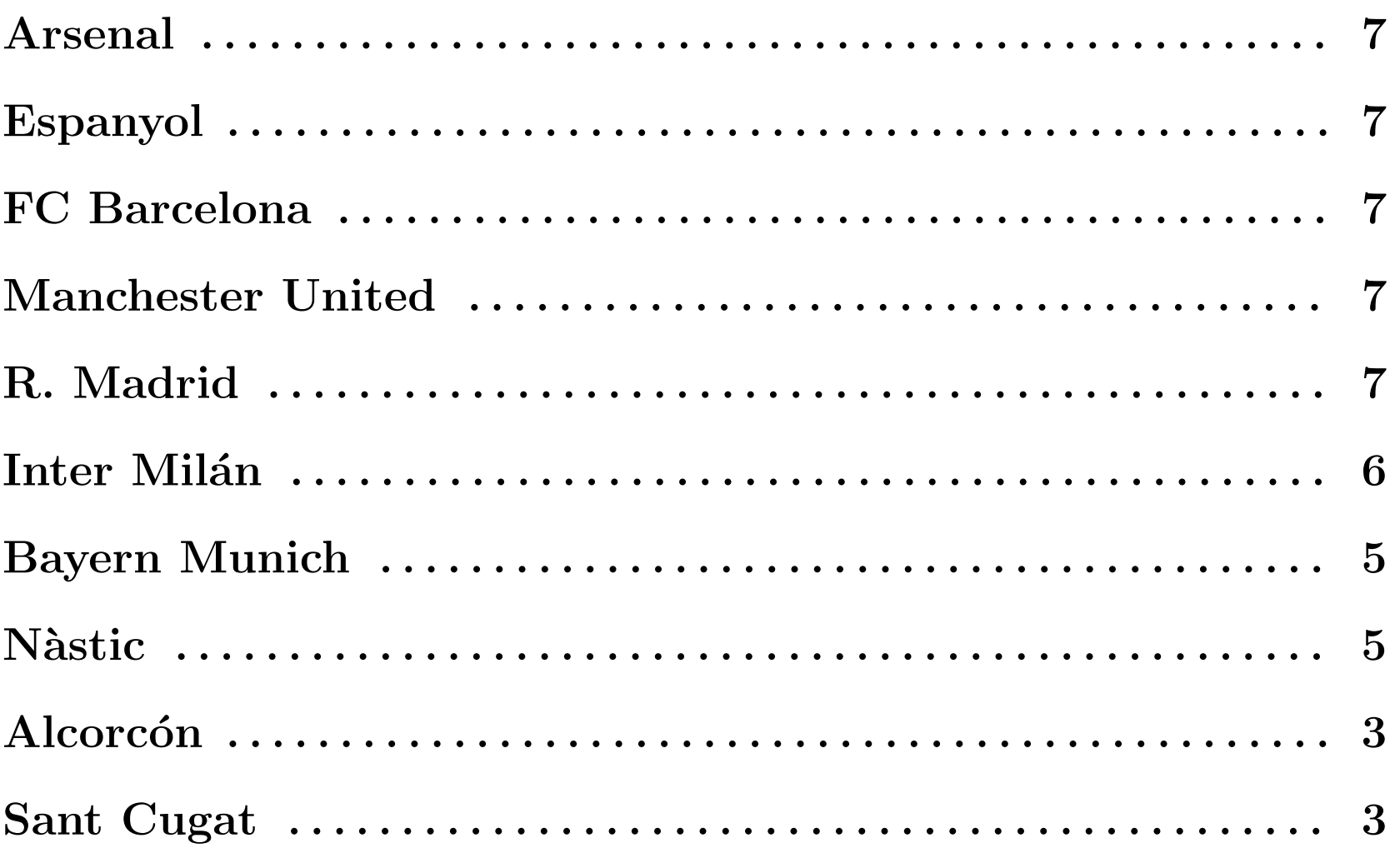

## RESUMEN

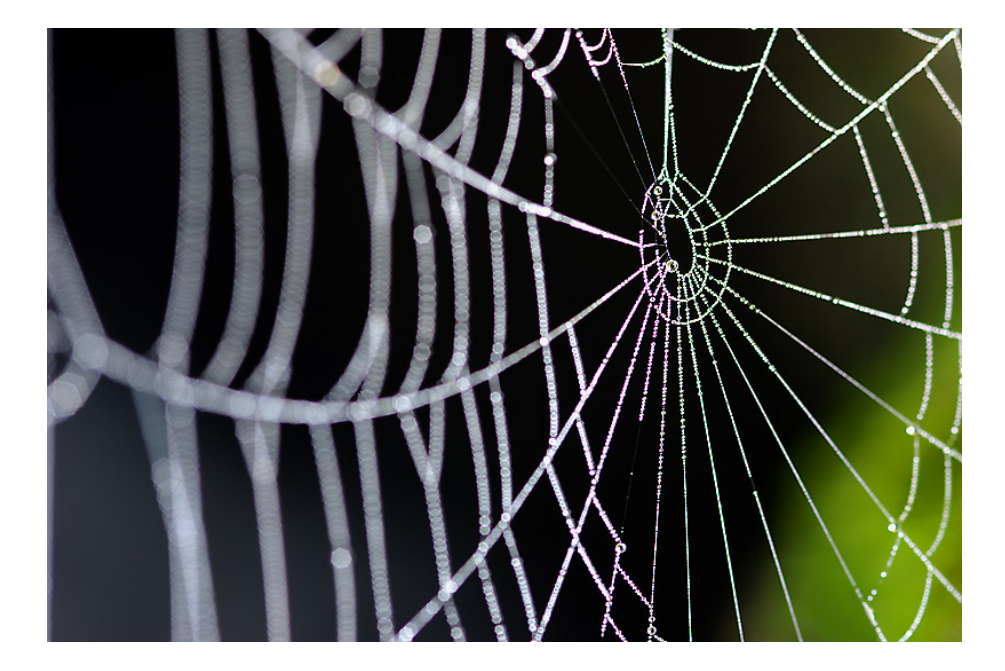

En la UB, por la mañana he estado en la MateFest, me han hablado de una telaraña y de todo lo que hay en Internet. Entre http y html, url, Google y PageRank, he visto, como si fuera la tele, fútbol, actores y el logaritmo de k. [Anónimo...]